Continuation based C<br>
GCC-4.2

# **The implementation of Continuation based C Compiler on GCC**

19

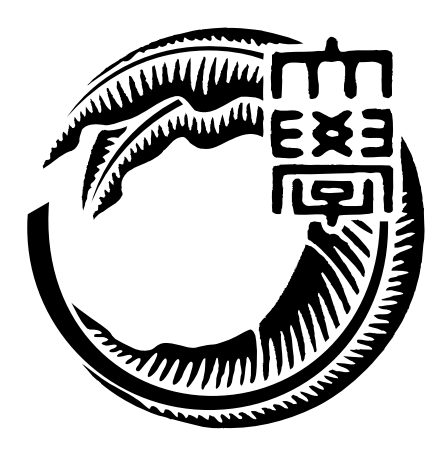

045760E

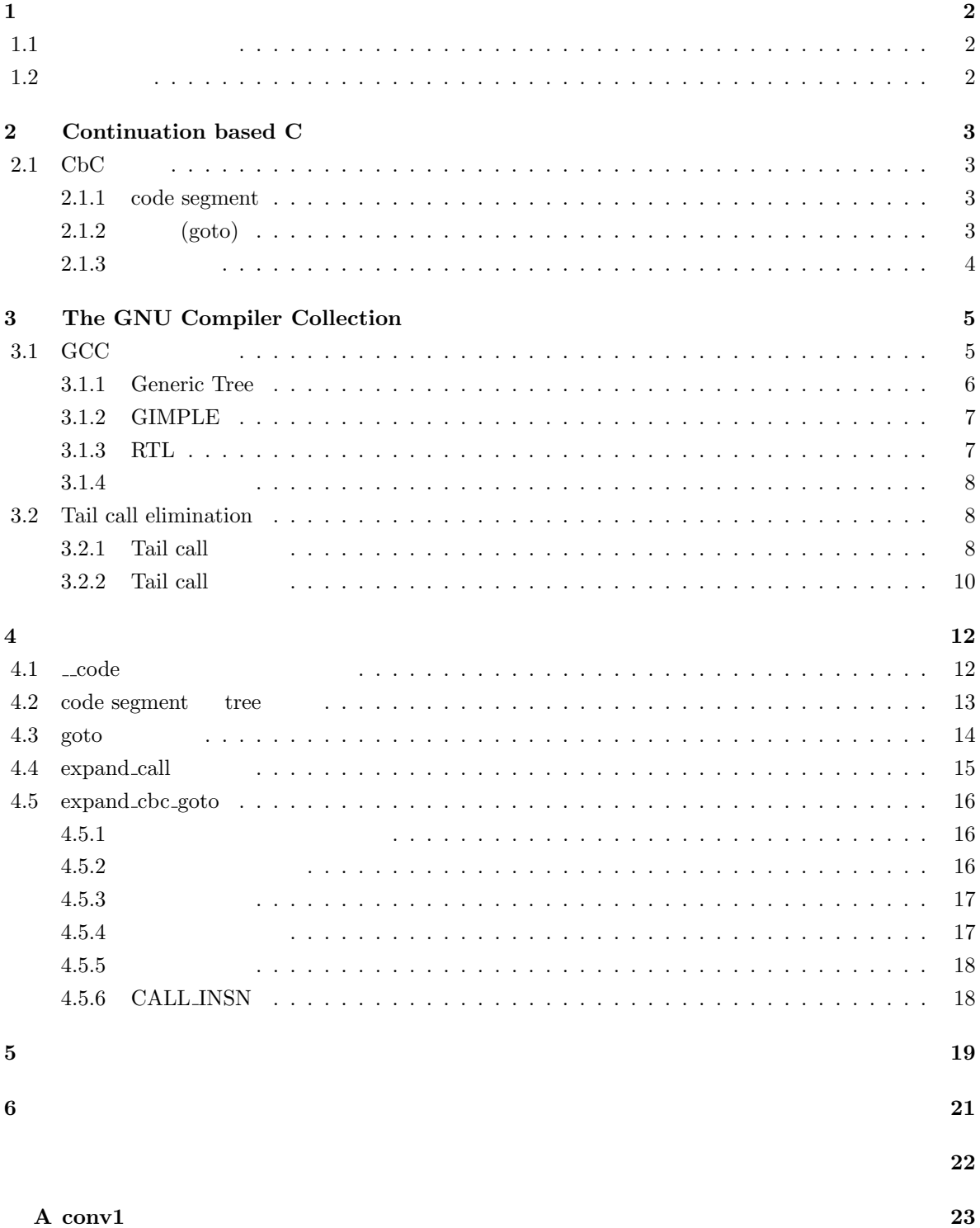

 $\overline{1}$ 

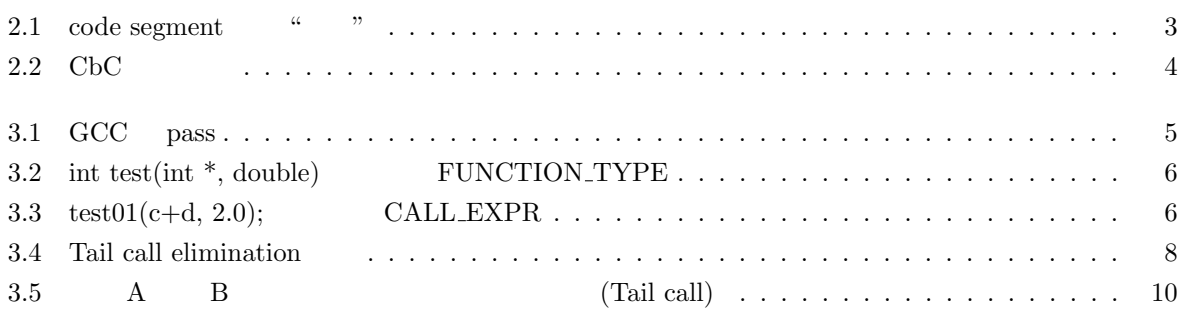

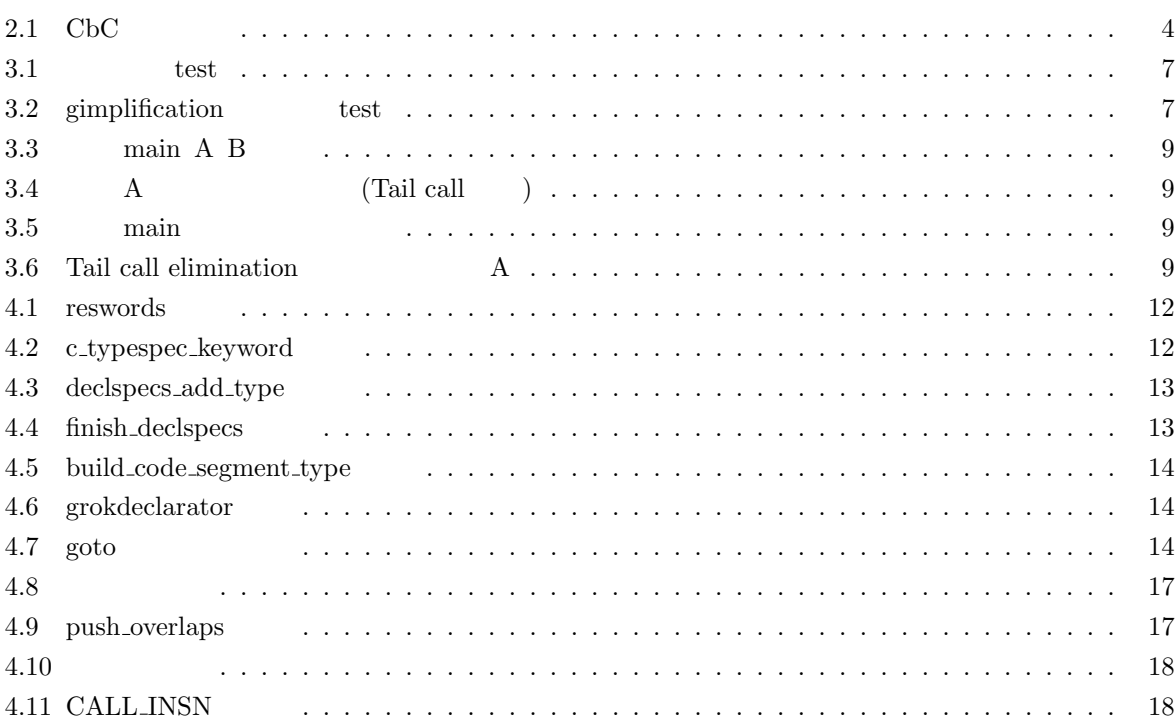

**1**章 序論

 $1.1$ 

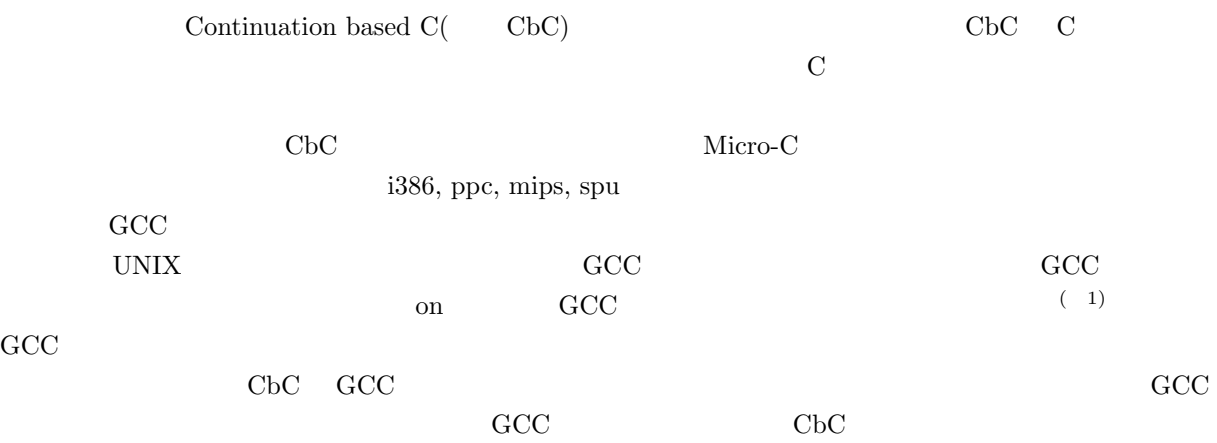

# $1.2$

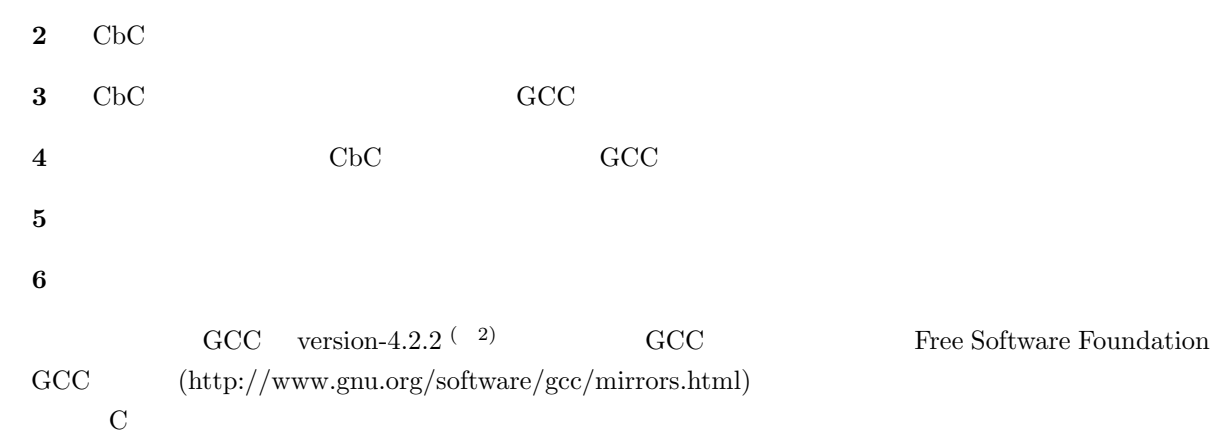

# **2 Continuation based C**

2.1 CbC

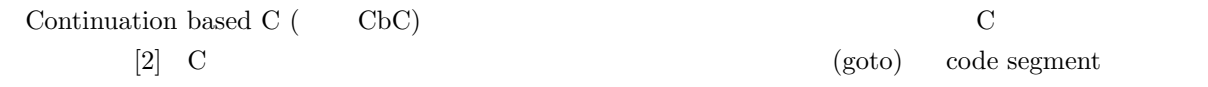

 $2.1$  code segment  $\qquad \qquad \text{code segment}, \qquad \qquad \text{code segment}, \qquad \qquad$ 

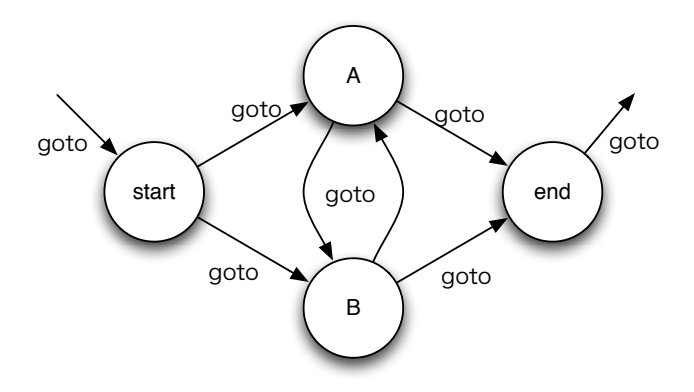

2.1: code segment  $\cdots$  "

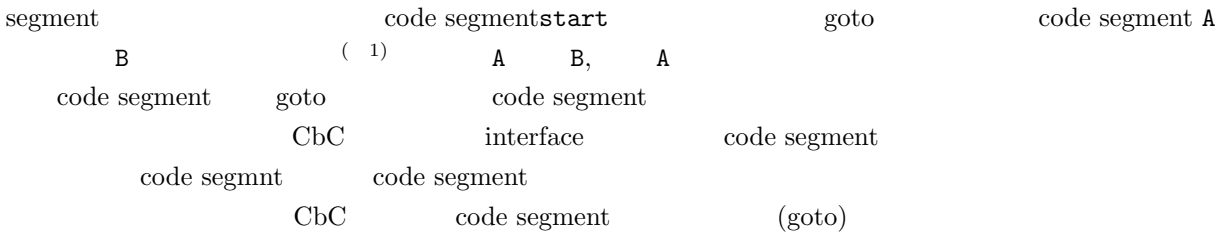

# **2.1.1 code segment**

| code segment  | CbC |                                                                                                    |   |              |      |
|---------------|-----|----------------------------------------------------------------------------------------------------|---|--------------|------|
| "_code"       |     | code segment                                                                                                    |   |              | code |
| segment       |     |                                                                                                    |   |              |      |
| code segment  |     |                                                                                                    | C | code segment | for  |
| while, return |     | 2)                                                                                                    |   |              |      |
| (1)           | if  |                                                                                                    |   |              |      |
| (9)           |     | $\mathbf{M}^*$ and $\mathbf{M}^*$ and $\mathbf{M}^*$ and $\mathbf{M}^*$ and $\mathbf{M}^*$ are $\mathbf{M}^*$ and $\mathbf{M}^*$ are $\mathbf{M}^*$ and $\mathbf{M}^*$ are $\mathbf{M}^*$ and $\mathbf{M}^*$ are $\mathbf{M}^*$ and $\mathbf{M}^*$ are $\mathbf{M}^*$ and $\mathbf{M}^*$ |   | $\sim$       |      |

Micro-C version while for CbC  $\ensuremath{\mathrm{CwC}}\xspace(\ensuremath{\mathrm{Continuation}}\xspace$  with  $\ensuremath{\mathrm{C}}\xspace)$ 

## **2.1.2** (goto)

code segment the code segment exceeds of code segment and  $CbC$   $"goto"$ active " and goto C unclear goto goto  $\mathcal C$  constants a goto  $\mathcal C$  constants a goto  $\mathcal C$ code segment cs qoto cs(10, "test");  $\text{cs}$  and  $\text{t}$  test" goto code segment code segment contracts and push return return push return push return push  $r$ 

#### **2.1.3**

 $\text{code segment}$  loop  $\text{loop}$  2.2

 $2.1:$  CbC \_\_code while\_process ( int total , int count ){ printf ("while\_process: do something.\n");  $total += count;$ count ++; goto while\_cond ( total , count ); } \_\_code while\_cond ( int total , int count ){ printf ("while\_cond: check condition.\n"); if (  $count \leq 100$  ) { goto while\_process ( total , count ); } else { goto while\_end ( total ); } } \_\_code while\_end ( int total ){ printf ("while\_end: the loop ended. $\n \n \begin{bmatrix}\n n' \\
 n''\n \end{bmatrix}$ ; printf ( " : total =  $\sqrt[n]{d} \cdot \ln^n$ , total); goto cs\_exit (0); }

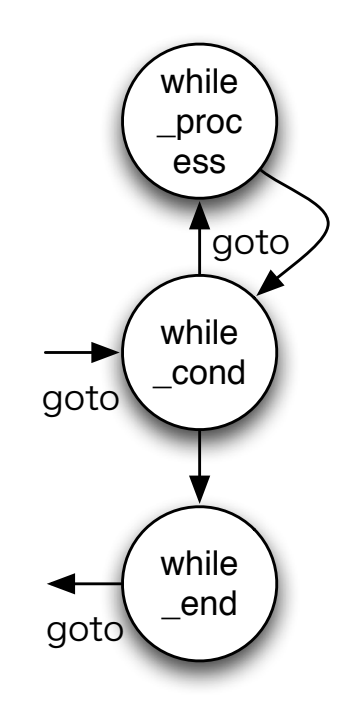

2.2: CbC

while\_cond while\_process

while\_process while\_cond

4

# **3 The GNU Compiler Collection**

# **3.1 GCC**

 $\rm GCC$  $\rm CbC$  $\rm C \hspace{1cm} \rm ccl \hspace{1cm} \rm (GCC \hspace{1cm} ccl$ and  $\overline{z}$  $\rm{GCC\,\,\,\,\, pass}$ parsing **and a struckle a struckle a struckle a** GCC **because the struckle and a struckle a** struckle and a struckle and a struckle and a struckle and a struckle and a struckle and a struckle and a struckle and a struckle Generic Tree tree tree (Generic Tree 3.1.1 ) C  $c$ -parse-\* **gimplification** Generic Tree GIMPLE (GIMPLE 3.1.2  $\lambda$ **GIMPLE optimization** 前段階で変換した GIMPLE に対して最適化を行う。この最適化には"Dead store elimination" if "Lower control flow" **RTL generation** GIMPLE RTL (3.1.3 )  $GIMPLE$  RTL expand \* **RTL optimization** RTL 除去する"Cleanup control flow graph"や無駄に複数回行われる演算を減らす"Common subexpression elimination" **Output assembly RTL**  $3.1$  pass  $\mu$  pass  $\mu$  inline Tokenizer( ) behavior of parser parser and  $\alpha$ pass pass to pass the pass of pass of  $\mathbb{R}$ GCC 

Generi Tree, GIMPLE, RTL Free Software Foundation GCC Web GCC Internals Manual[3]

#### **3.1.1 Generic Tree**

GCC Generic tree Generic Tree tree FUNCTION\_TYPE CALL\_EXPR, INTEGER\_CST, PLUS\_EXPR

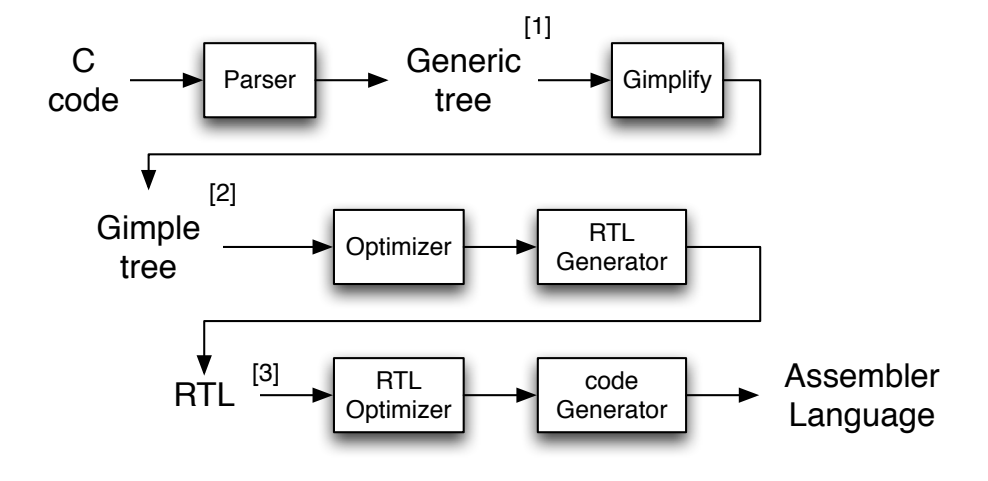

3.1: GCC pass

 $\alpha$  $\text{tree}$  denote  $\text{c}$  parse  $\text{*}$ C tree tree  $\sim$ tree tree tree  $\text{gcc}/\text{tree}$ . h include  $\text{gcc}/\text{tree}.$  $\mathrm{gcc/tree.c}$  tree  ${\small \textsc{FUNCTION\_TYPE}}{} \quad {\small \textsc{CALL} \textsc{EXPR}}$ GCC  $\overline{C}$  tree

#### **FUNCTION TYPE**

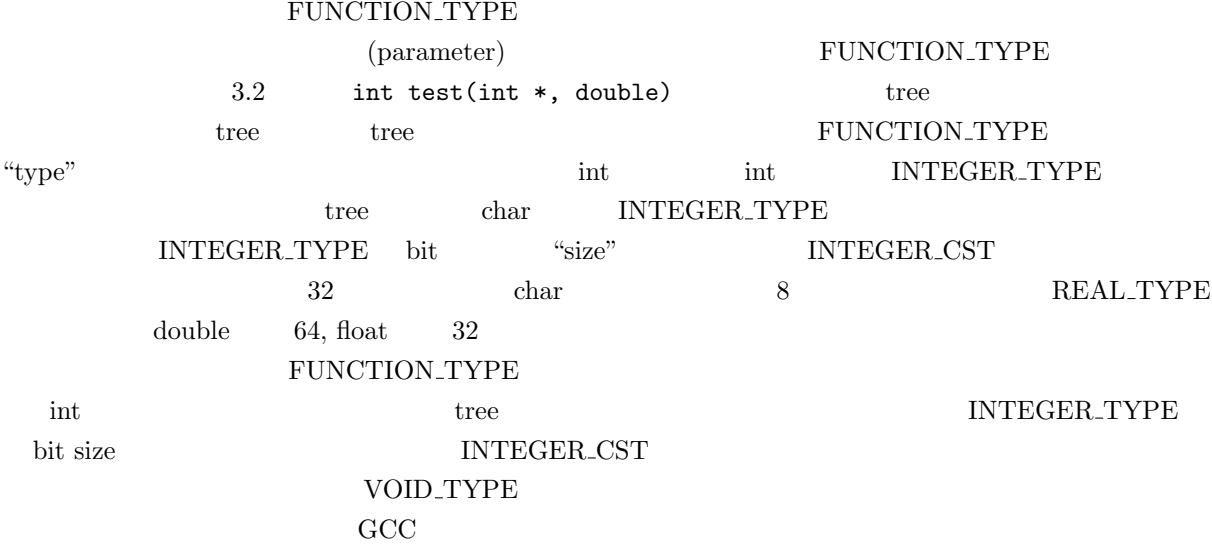

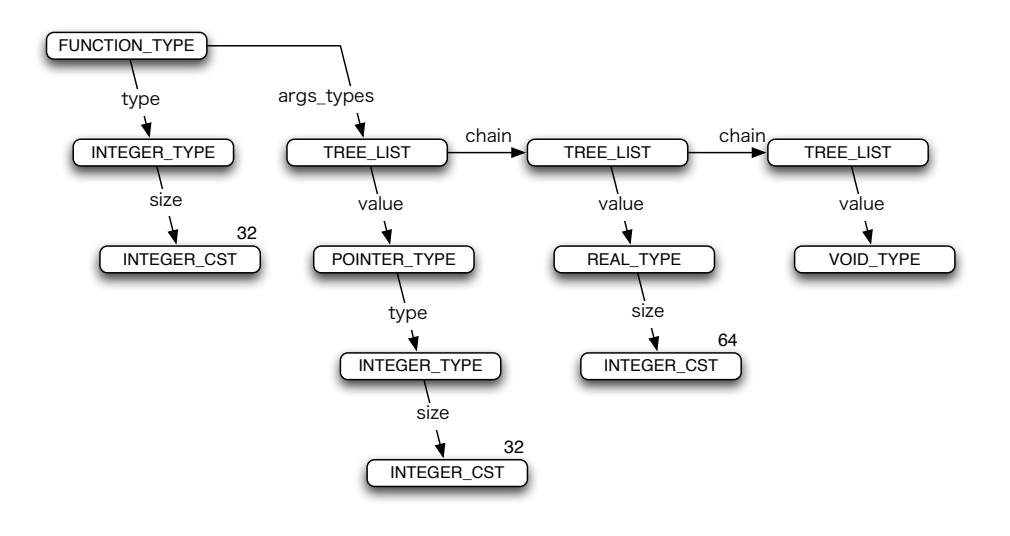

3.2: int test(int  $*$ , double) FUNCTION\_TYPE

#### **CALL EXPR**

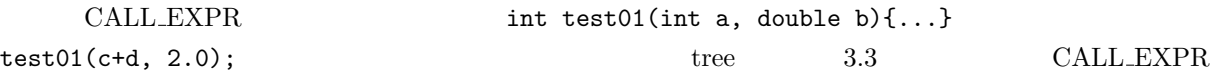

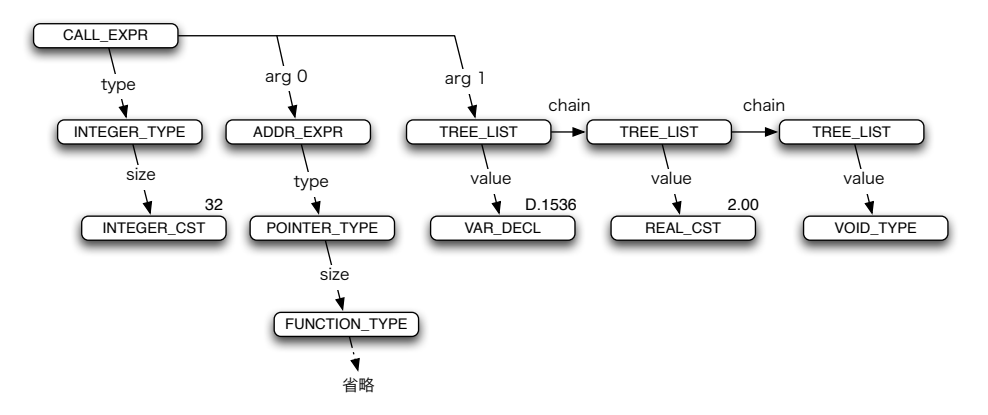

3.3:  $test01(c+d, 2.0);$  CALL EXPR

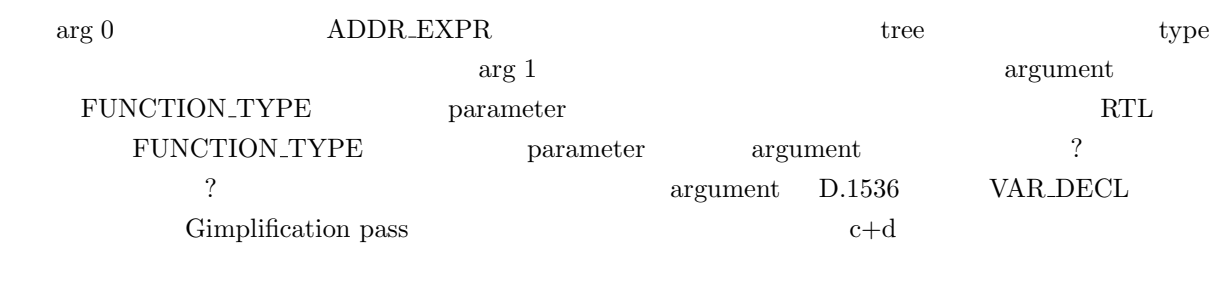

3.2 Tail call elimination CALL EXPR

## **3.1.2 GIMPLE**

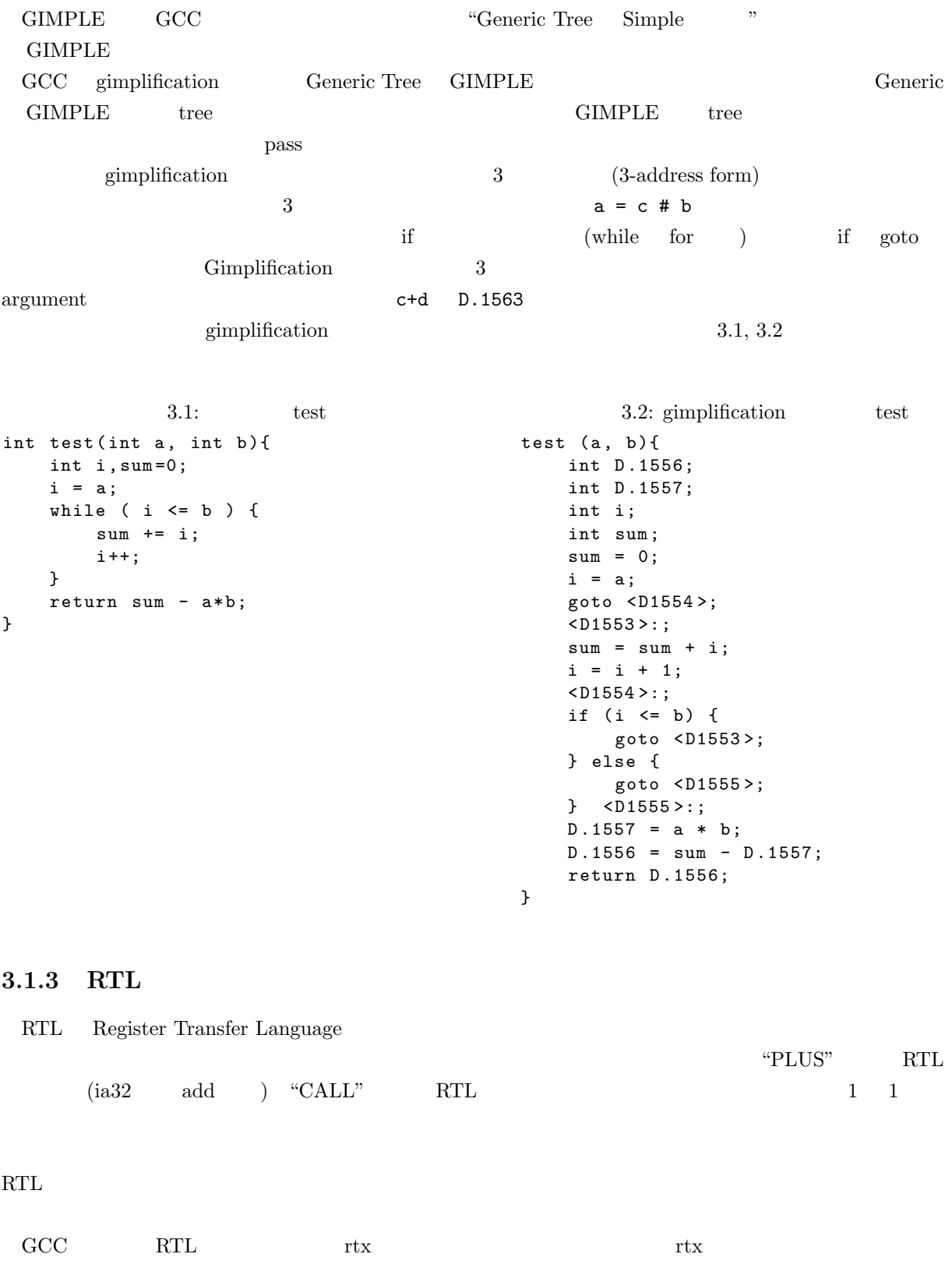

や数値を表すことができ、それぞれ "mode" と呼ばれる bit サイズを指定することができる。RTL を生成

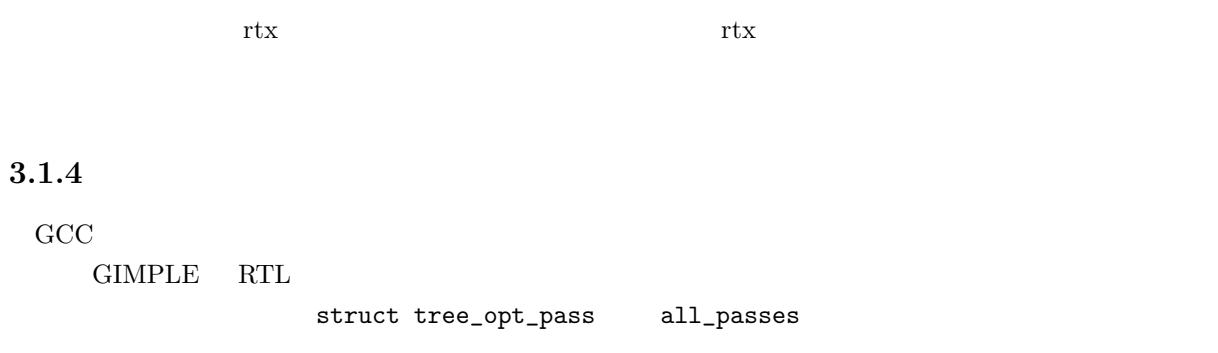

"Tail call elimination"

# **3.2 Tail call elimination**

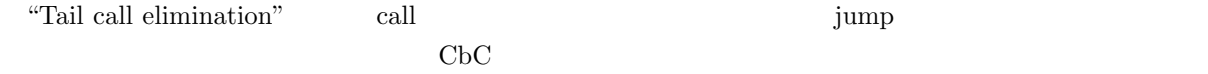

## **3.2.1** Tail call

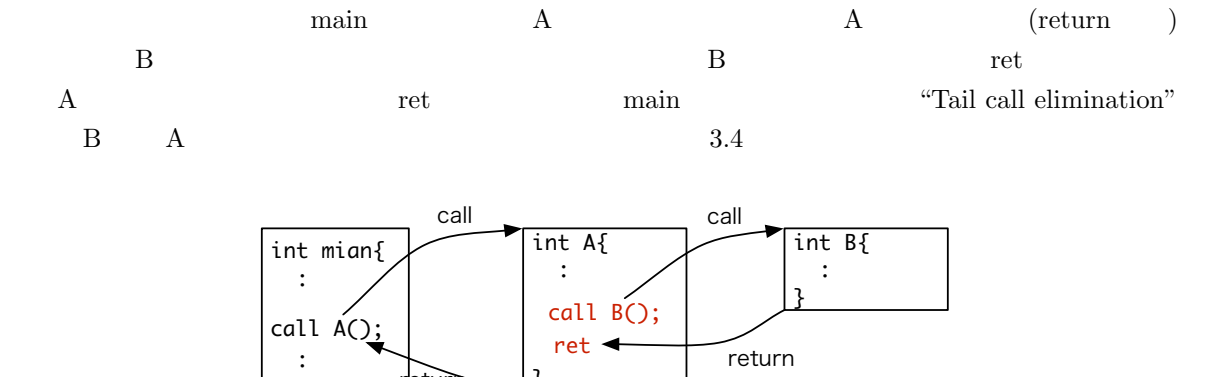

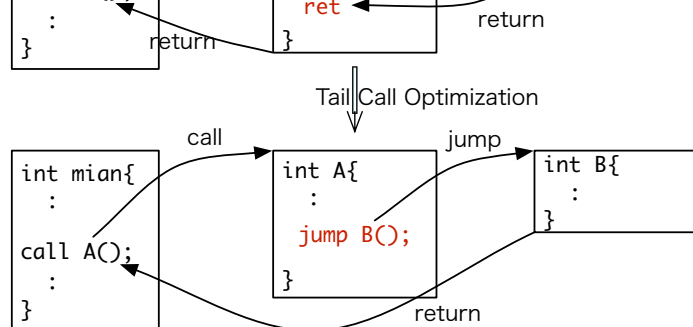

 $3.4:$  Tail call elimination

"Tail call elimination"

Micro-C version CbC

 $i386$ 

 $3.4$  main, A, B  $3.3$  $3.3:$  main A B void  $B(int A, int A, int C)$ {  $//print f('B: a = % d, b = % d, c = % d \nmid n'', A, B, C);$ return ; } void  $A(int a, int b, int c, int d)$ {  $//print f('A: a=\%d, b=\%d, c=\%d, d=\%d\n$ ,  $a=\%d\ln$ ,  $a, b, c, d);$ return  $B(a, b, c+d);$ } int main (int argc, char \*\* argv) { *// printf (" main : \ n ");*  $A(10, 20, 30, 40);$ return 0; } Tail call elimination" 3.4,3.5  $($  B  $)$  $3.4: A$  (Tail call  $\lambda$ A : pushl % ebp movl % esp , % ebp subl  $$24$ , %esp  $m \circ v1$  20(% ebp), % eax addl 16(% ebp), % eax movl %eax, 8(%esp)  $mov1$  12(% ebp), % eax<br> $mov1$  % eax, 4(% esp)  $%$ eax, 4 $(%$  $m \circ v1$  8(% ebp), % eax movl % eax, (% esp) call B leave ret . size A , . - A  $3.5:$  main main : leal  $4(\% \exp)$ ,  $%$ ecx andl  $$-16$ ,  $%$ esp  $push1 -4(\% ecx)$ pushl % ebp movl % esp, % ebp<br>pushl % ecx  $push1$ subl \$20, % esp movl \$40 , 12(% esp ) movl \$30, 8(% esp) movl \$20 , 4(% esp ) movl \$10, (% esp) call A<br>movl \$0 movl \$0, % eax<br>addl \$20, % es  $$20, %esp$ popl % ecx<br>popl % ebp  $pop1$ leal  $-4$  $(%$ ecx $)$ ,  $%$ esp ret .size main, .-main Tail call  $A$   $B$   $B$  $Tail call elimination$   $3.6$ 

3.6: Tail call elimination A

pushl % ebp movl % esp , % ebp movl 20(% ebp), % eax addl %eax, 16(%ebp) popl % ebp jmp B . size A , . - A

A :

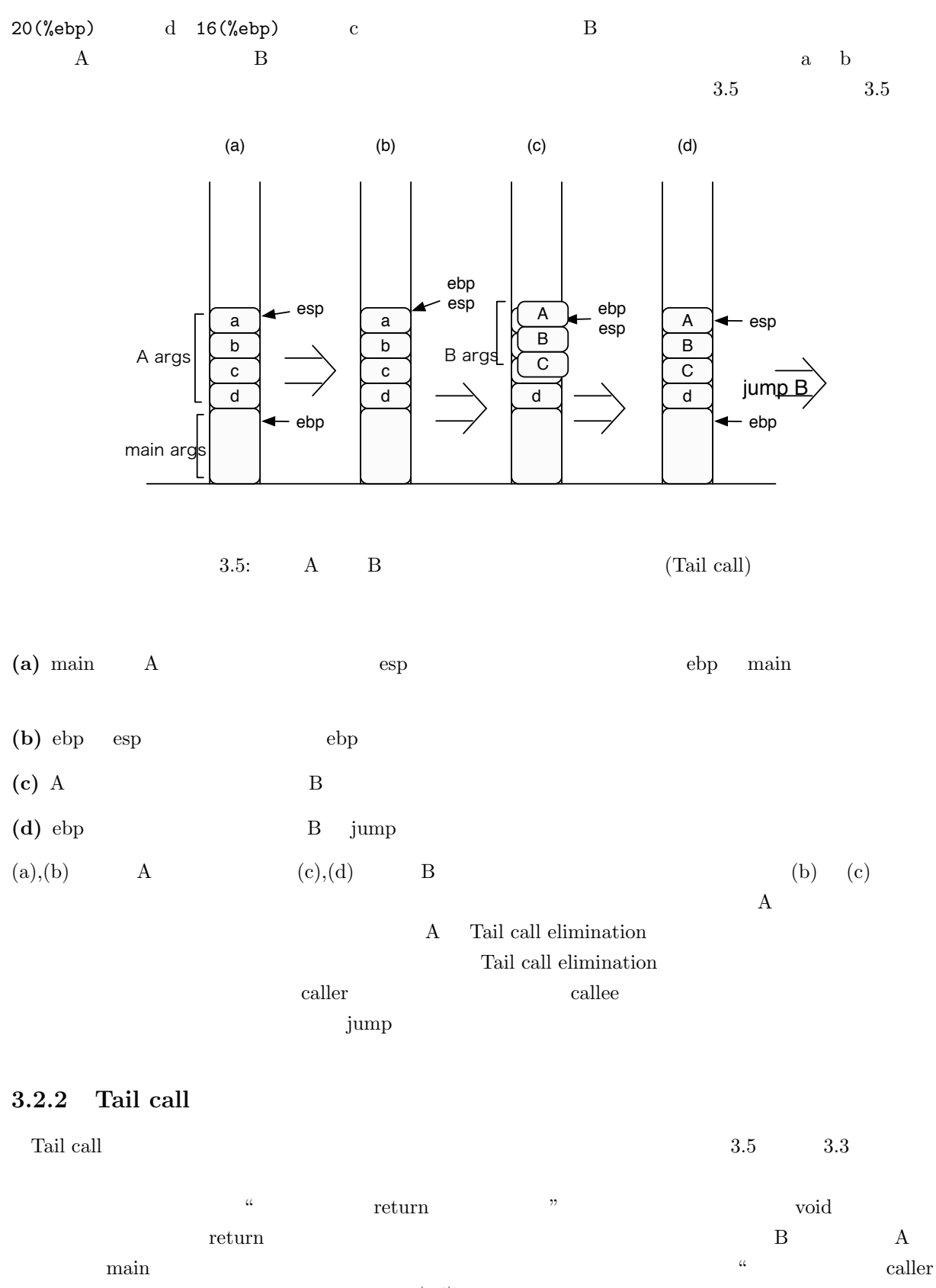

 $\begin{array}{ccc} \text{callee} & \qquad \qquad \cdots & \qquad \qquad & \text{``}\qquad \qquad & \text{``}\qquad \qquad & \$  $\overline{(-1)\text{int}} \qquad B \qquad \text{char} \qquad A$ 

void

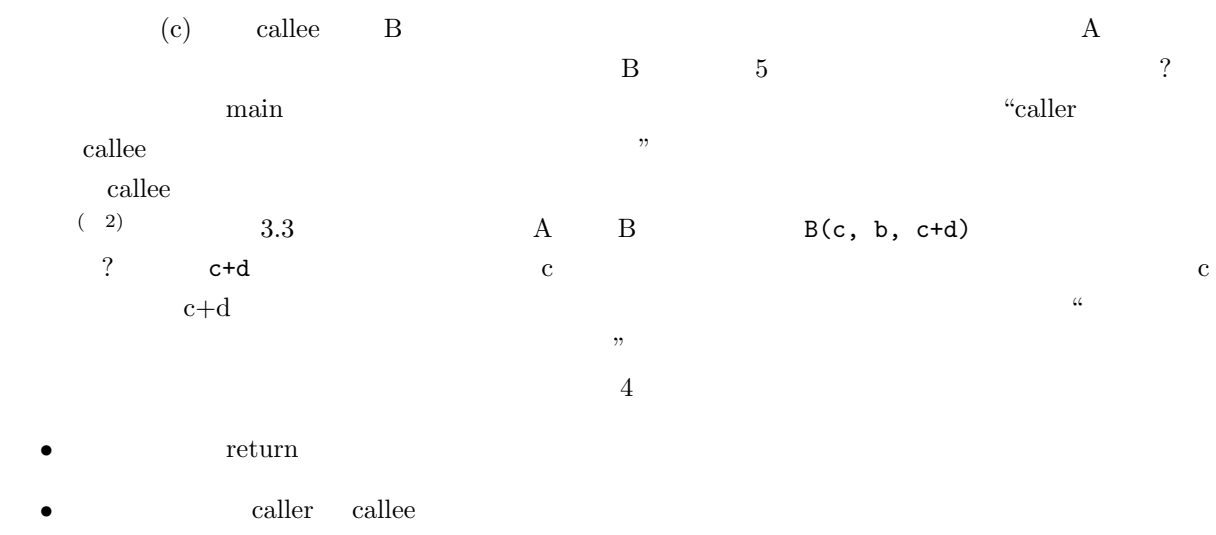

- caller callee  $\sim$
- •<br>•<br>• <sub>The st</sub>ore discussion of the state discussion of the state discussion of the state discussion of the state discussion

 $\rm CbC$ 

**4**章 実装

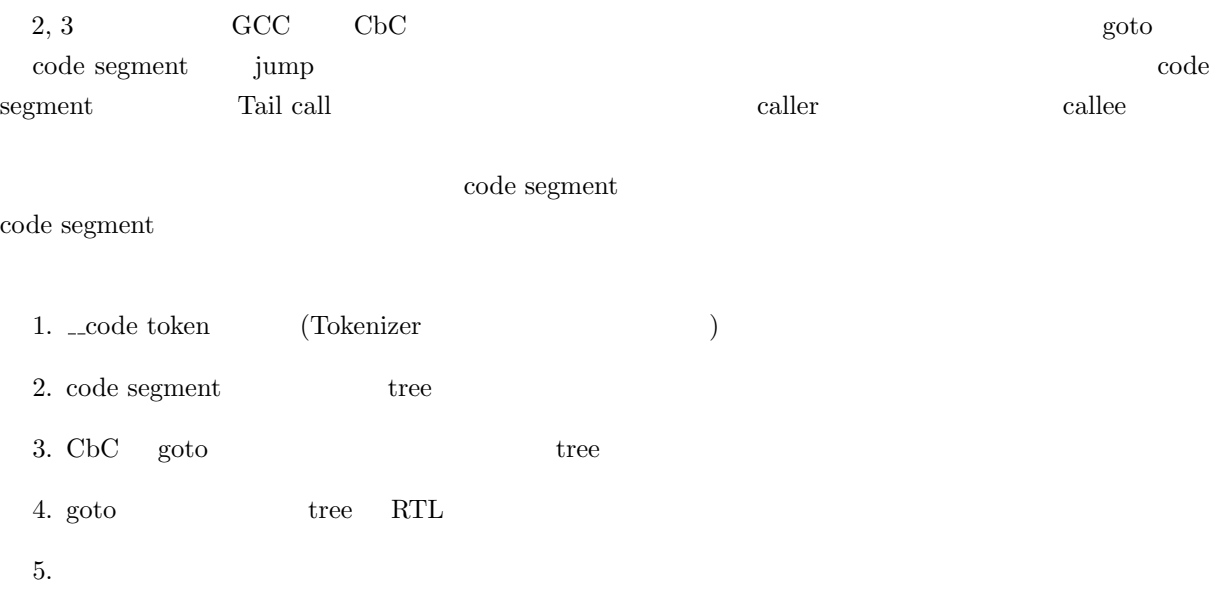

# **4.1 code**

```
" _code" C 0 code" code" code" code" code" code" code" code" code executive code executive code executive code \alpha gcc/c-parser.c
   reswords
                                      4.1: reswords
static const struct resword reswords [] =
{
         :
                           RID_DFLOAT128, D_EXT },
                           RID\_ALIGNOF, 0 },
                           RID_ATTRIBUTE, 0 },
   f "_Decimal128",<br>
{ "__alignof",<br>
{ "__attribute__",<br>
/* CbC project */<br>
{ "__code",
                           RID\_CbC\_CODE, 0 },
          :
ここで " code" を定義することで、Tokenizer からそれを予約語として認識できるようになる。
  \Boxcode \Boxid \Boxtree c_declapecs c_declapecs void cts_void, int
     \verb|cts.int| gcc/c-tree.h
                                  4.2: c_typespec_keyword
```

```
enum c_typespec_keyword {
 :
```
**4** 章 実装

```
cts_int ,
  cts_float ,
  cts_double ,
  cts_CbC_code ,
  cts_dfloat32 ,
    :
};
```

```
\pm \c{code}
```
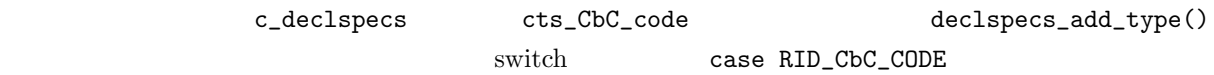

```
4.3: declspecs_add_type
```

```
case RID_CbC_CODE :
if (specs->long_p)
  error ("both %<long%> and %<void%> in "
      " declaration specifiers");
else if ( specs -> short_p)
  error ("both %<short%> and %<void%> in "
      " declaration specifiers " );
else if ( specs -> signed_p)
  error ("both % < signed % > and % < void % > in "
      " declaration specifiers");
else if (specs->unsigned_p)
  error ("both %<unsigned%> and %<void%> in "
      " declaration specifiers " );
else if ( specs -> complex_p)
  error ("both %<complex%> and %<void%> in "
     " declaration specifiers " );
  else
  specs - > typespec_word = cts_CbC_code ;
 return specs ;
             case RID_VOID \qquad \qquad specs->typespec_word = cts_CbC_code
```
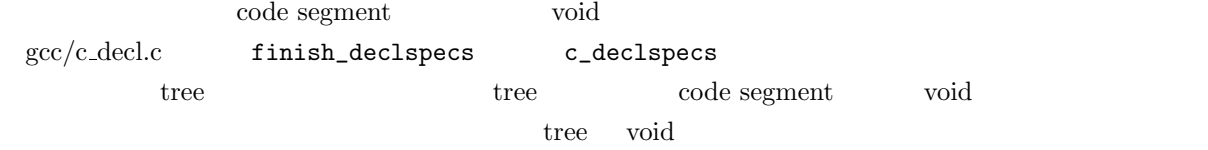

4.4: finish\_declspecs

```
case cts_void :
case cts_CbC_code :
  gcc_assert (! specs - > long_p && ! specs - > short_p
                && ! specs - > signed_p && ! specs - > unsigned_p
                && ! specs - > complex_p );
  specs - \gt{type} = void_type\_node;break ;
   \qquad \qquad \text{void}
```
#### **4.2** code segment tree

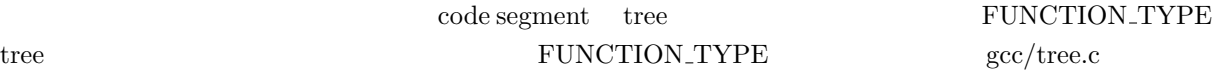

```
4 章 実装
```

```
4.5: build code segment type
tree
build_code_segment_type ( tree value_type , tree arg_types )
{
    tree t;
    /* Make a node of the sort we want . */
    t = make_node ( FUNCTION_TYPE );
    TREE_TYPE (t) = value_type;
    \texttt{TYPE\_ARG\_TYPES} (t) = \texttt{arg\_types};
    CbC<sub>-</sub>IS<sub>-</sub>CODE<sub>-</sub>SEGMENT (t) = 1;
    if (! COMPLETE_TYPE_P ( t ))
        layout_type (t);
    return t;
}
CbC_IS_CODE_SEGMENT code segment (code segment (code segment (code segment)
       \texttt{gcc/tree.h} \qquad \qquad \texttt{TYPE\_LANG\_FLAG\_5}FUNCTION_TYPE build_function_type
treebuild_code_segment_type exercised build_code_segment_type
                                     c_declspecs c_declarator
    \text{tree} gcc/tree.c
           build_function_type \qquad \qquad 3 (experiment case cdk_function:
                    code segment build_code_segment_type
                                     4.6: grokdeclarator
  if ( declspecs - > typespec_word &=& cts_CbC_code )
    {
      type = build_code_segment_type ( type , arg_types );
    }
  else
    {
      type = build_function_type ( type , arg_types );
    }
       {\rm FUNCTION\_TYPE} {\rm \hspace{1.5cm}code} {\rm \hspace{1.5cm}code} {\rm \hspace{1.5cm}code {\rm \hspace{1.5cm}scale}}tree type CbC_IS_CODE_SEGMENT (type)
4.3 goto
```

```
ogto goto C C C goto C C C C C CC の関数定義をパースしているのは c_parser_statement_after_labels という関数である。この関数内
    switch case RID_GOTO:
                        4.7: goto
```

```
case RID_GOTO :
  c_parser_consume_token ( parser );
```

```
if ( c_parser_next_token_is ( parser , CPP_NAME ))
    {
       tree id = c_parser_peek_token ( parser ) - > value ;
       c_parser_consume_token ( parser );
       if ( ! c_parser_next_token_is (parser, CPP_OPEN_PAREN) )
         {
           stmt = c_finish_goto_label ( id );
         }
       else // CbC goto statement
         {
           struct c_expr expr ;
           tree exprlist ;
           // from c_parser_postfix_expression
           expr. value = build_external_ref (id, 1, loc);
           expr . original_code = ERROR_MARK ;
           c_parser_consume_token ( parser );
           // from c_parser_postfix_expression_after_primary
           if ( c_parser_next_token_is ( parser , CPP_CLOSE_PAREN ))
                exprlist = NULL_TREE;else
                exprlist = c_parser_expr_list ( parser , true );
           c_parser_skip_until_found ( parser , CPP_CLOSE_PAREN ,
                     "expected % \frac{1}{2} \frac{1}{2} \frac{1}{2} \frac{1}{2} \frac{1}{2} \frac{1}{2} \frac{1}{2} \frac{1}{2} \frac{1}{2} \frac{1}{2} \frac{1}{2} \frac{1}{2} \frac{1}{2} \frac{1}{2} \frac{1}{2} \frac{1}{2} \frac{1}{2} \frac{1}{2} \frac{1}{2} \frac{1}{2} \frac{1}{2} \expr . value = build_function_call ( expr . value , exprlist );
           CbC_IS_CbC_GG0T0 (expr. value) = 1;
           CALL_EXPR_TAILCALL ( expr . value ) = 1;
           // expr . value - > common . lang_flag_5 = 1;
           expr . original_code = ERROR_MARK ;
           expr = default_function_array_conversion ( expr );
           stmt = c_finish_return (expr. value);
           CbC_HAVE_CbC_GOTO ( current_function_decl ) = 1;
         }
    }
goto R_{\rm rot}\text{CPP\_NAME} tree
build_function_call CALL EXPR return
```

```
c_finish_return RETURN EXPR
common c_parser_postfix_expression
```
## **4.4** expand<sub>call</sub>

CALL EXPR

tree RTL RTL code segment view by tree Tail call  $\qquad \qquad \text{RTL}$  expand\_call expand\_call CALL\_EXPR tree call **call and RTL expand\_call the expand\_call**  $1200$ Tail call  $CbC$  goto RTL expand\_cbc\_goto

expand\_call tree code segment goto expand\_cbc\_goto expand\_cbc\_goto

# **4.5 expand cbc goto**

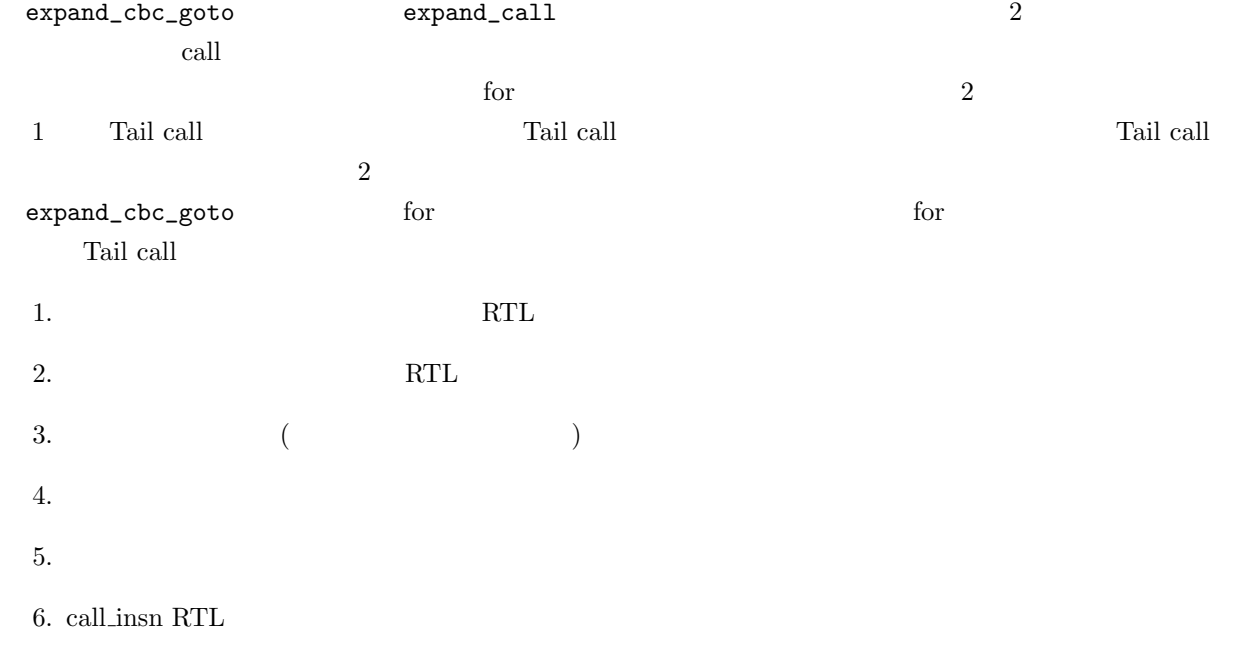

## **4.5.1**

argblock = virtual\_incoming\_args\_rtx; virtual\_incoming\_args\_rtx caller the caller rtx ia32  $\%$ ebp rtx Tail call call virtual\_incoming\_args\_rtx  ${\tt virtual\_outgoing\_args\_rtx}$ rtx Tail call caller caller callee virtual\_incoming\_args\_rtx

## **4.5.2**

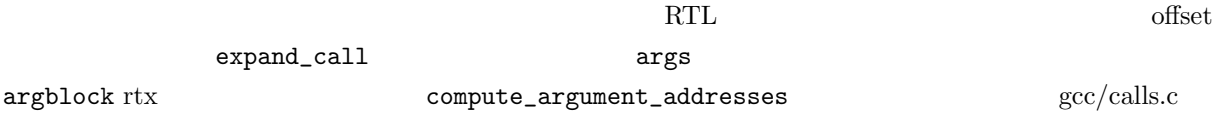

**4** 章 実装

```
4.5.3 引数の計算
```

```
4.8:for (i = 0; i < num_actuals; i++){
    if (args[i].reg == 0 || args[i].pass_on\_stack){
        preexpand_argument_expr (& args [i],
                adjusted_args_size . var != 0);
      }
  }
preexpand\_argument\_expr gcc/calls.c store_one_arg
                      args[i].value rtx args[i].value
rtxargs[i].value args[i].stack
4.5.4
  3.2.2 2 \hspace{1cm} 2
                           expand_cbc_goto push_overlaps
                                  4.9: push overlaps
push_overlaps ( struct arg_data * args , int num_actuals ){
    int i ;
    for (i=0; i < num_actuals; i++){
        int dst_offset ;
        int src_offset ;
        rtx temp ;
        if ( ( dst_offset = check_frame_offset ( args [ i ]. stack )) < 0 ) continue ;
        if ( (\text{src\_offset} = \text{check\_frame\_offset}(\text{args[i]}, \text{value})) < 0 ) continue;
        temp = assign_temp(args[i].tree_value, 1, 0, 0);
        if (args[i].mode == BLKmode)emit_block_move ( temp, args [i]. value, ARGS_SIZE_RTX (args [i]. locate.size), 0 )
        else
            emit_move_insn ( temp, args [i]. value );
        args[i].value = temp;}
    return ;
}
         assign_temp
                                                           emit_block_move
     \begin{minipage}{0.9\linewidth} \textbf{emit\_move\_insn} \hspace*{2em} \textbf{max} \hspace*{2em} \textbf{RTL} \end{minipage}
```
**4** 章 実装

 $4.5.5$ 

store\_one\_arg

#### expand\_one\_arg\_push

 $\arg$ s->value  $\arg$ s->stack RTL

 $emit_push_insn$ 

 $4.10:$ 

emit\_push\_insn (arg->value, arg->mode, TREE\_TYPE (pval), size\_rtx, parm\_align, partial, reg, excess, argblock, ARGS\_SIZE\_RTX (arg->locate.offset), reg\_parm\_stack\_space, ARGS\_SIZE\_RTX (arg->locate.alignment\_pad));

#### **4.5.6 CALL INSN**

:

CALL INSN

#### 4.11: CALL INSN

funexp = rtx\_for\_function\_call ( fndecl , addr );

emit\_call\_1 ( funexp , exp , fndecl , funtype , unadjusted\_args\_size , adjusted\_args\_size . constant , struct\_value\_size , next\_arg\_reg , valreg , old\_inhibit\_defer\_pop , call\_fusage , flags , & args\_so\_far );

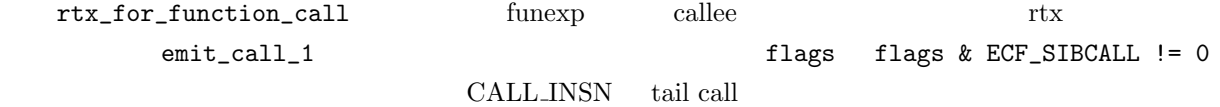

**5**章 評価

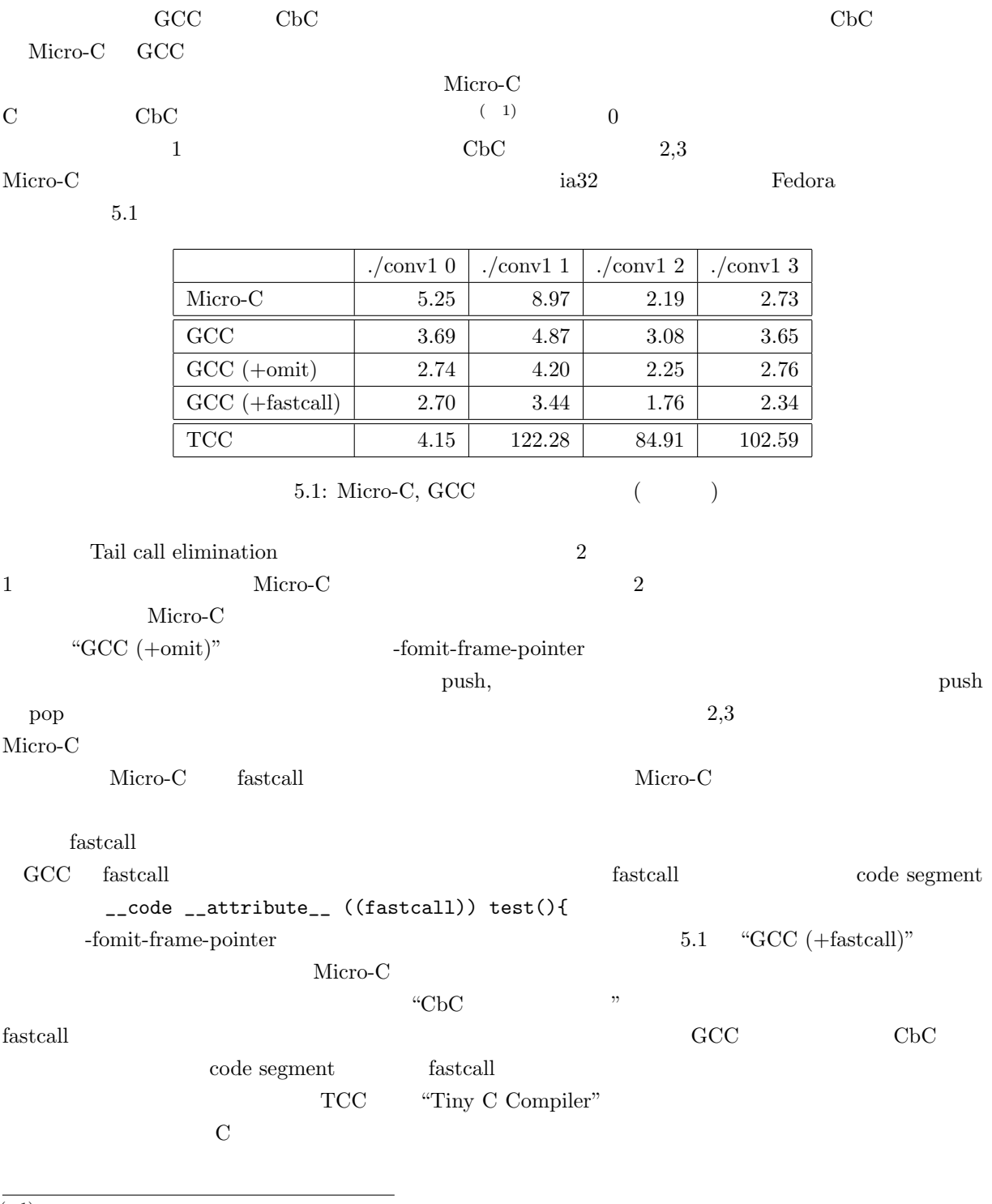

(  $1$ ) A

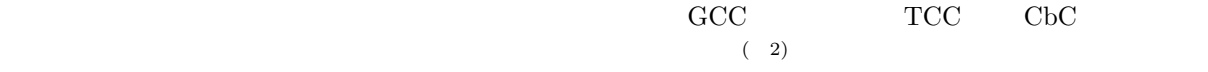

 $(2)TCC$  goto strcpy  $(5)$ 

# **6**章 今後の課題

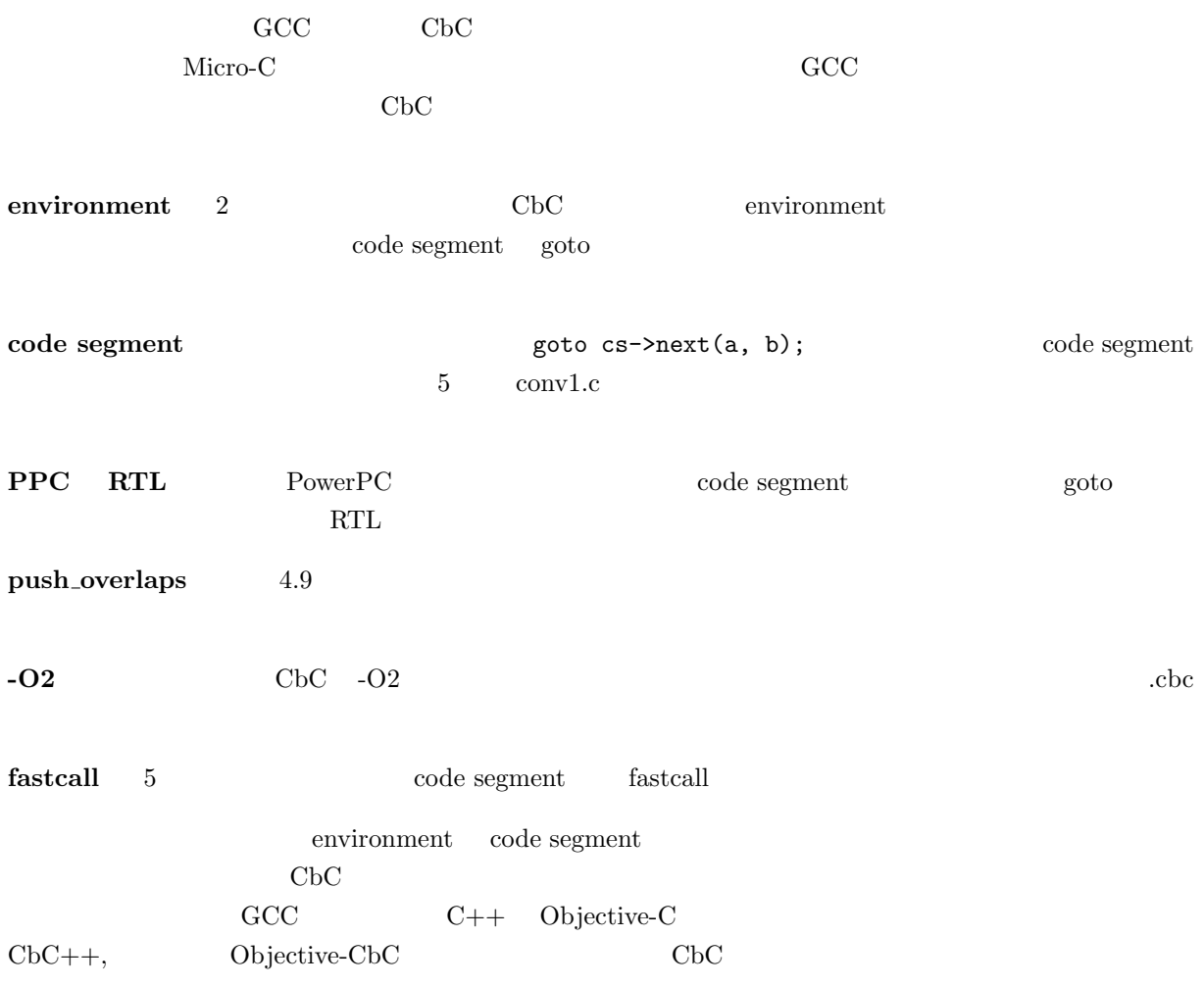

- $[1] \qquad \qquad . \qquad \text{CbC \quad gcc \qquad \qquad \text{''}. \qquad \qquad 19 \qquad \qquad ,$ Sep, 2002.  $[2] \qquad \qquad . \qquad \qquad {\bf C} \qquad \qquad \qquad . \qquad \qquad 17 \qquad \qquad .$ Sep, 2000.
- [3] GNU Project Free Software Foundation, GCC internal manual. "http://gcc.gnu.org/onlinedocs/gccint/".
- $\begin{array}{lllll} \mathrm{[}4\mathrm{]} & \qquad \quad \ \ \, \cdots & \qquad \qquad \ \ \, \cdots & \qquad \qquad \ \ \, \cdots & \qquad \qquad \ \ \, \cdots & \qquad \qquad \ \ \, \cdots & \qquad \qquad \ \ \, \cdots & \qquad \qquad \ \ \, \cdots & \qquad \qquad \ \ \, \cdots & \qquad \qquad \ \ \, \cdots & \qquad \qquad \ \ \, \cdots & \qquad \qquad \ \ \, \cdots & \qquad \qquad \ \ \, \cdots & \qquad \qquad \$ Feb, 2006.

A conv1

```
5 conv1
```

```
\begin{array}{c|c|c|c|c} 1 & \text{#include } < \text{stdio.h} \\ 2 & \text{#include } < \text{stdlib.h} \end{array}#include <stdlib.h>
3
\begin{array}{c|cc}\n4 & \text{static} & \text{int } \text{loop}; \\
5 & \text{Hdefine CC ONLY}\n\end{array}# define CC_ONLY 0
6
7 /* classical function call case (0)
         */
8 \mid \text{int } f0(\text{int});9 \mid int g0(int);10 \mid \text{int } h0 \text{ (int)};
11
12 \mid f0(int i) \n13 int k, j;
14 k = 3+i;
15 j = g0(i+3);
16 return k+4+j;<br>17 }
17 }
18
19 \mid \text{g0(int i)} \leftarrow20 return h0(i+4)+i;
21 \mid }
22
23 \mid h0(int i) \n\begin{array}{c|c} 24 & \text{return } i+4; \\ 25 & \end{array}25 }
26
27 #if \, ! CC_ONLY
28
29 /* straight conversion case (1) */
30
31 typedef char *stack;
32
33 struct cont_interface { // General
          Return Continuation
34 _{-} code (*ret) (int, stack);
35 \mid \}:
36
37 \Big| __code f_g0(int i, int k, stack sp)
            ;
38 \vert - code f_g1 (int j, stack sp);
39
40 __code f( int i , stack sp ) {
41 int k, j;
42 | k = 3+i;
43 goto f_{g0}(i, k, sp);
44 }
45
```
46 struct f\_g0\_interface { *// Specialized Return Continuation* 47  $\vert$  \_\_code (\*ret) (int, stack);  $\begin{array}{c|cc} 48 & \text{int } i_-, k_-, j_+; \\ 49 & \text{ } \end{array}$ 49 }; 50  $51 \vert$  \_\_code g(int i, stack sp);  $52 \mid$  \_\_code f\_g1(int j, stack sp) ; 53  $54 \vert$  \_\_code f\_g0(int i, int k, stack sp) { *// Caller*  $55$  struct f\_g0\_interface \*c = 56 ( struct f\_g0\_interface \*) ( sp -= sizeof ( struct f\_g0\_interface ) ) ; 57  $58$  c->ret =  $f_g1$ ;  $59$  c -> k\_ = k; 60  $c - > i$  = i; 61  $62$  goto  $g(i+3, sp)$ ; 63 } 64 65 \_\_code f\_g1 ( int j , stack sp ) { *// Continuation* 66 struct  $f_{g0}\$ interface \* c = (void  $\ast$ ) sp; 67 int k = c - > k\_ ;  $68$   $_{-}$  code  $(*ret)$  (int, stack); 69  $70$  sp+=sizeof (struct f\_g0\_interface) ; 71  $\vert$  c = (struct f\_g0\_interface \*)sp;  $72$  ret = c->ret; 73 goto  $ret(k+4+j, sp)$ ; 74 } 75 76  $\begin{array}{ccc} 76 & \text{--code} \\ -\text{.code} \\ -\text{.code} \end{array}$  =  $\begin{array}{ccc} g_h1(int j, stack sp); \\ h(int i, stack sp); \end{array}$  $77 \vert$  \_\_code h(int i, stack sp);  $78 \vert$  \_\_code g\_h1(int j, stack sp); 79 80 \_\_code g ( int i , stack sp ) { *// Caller* 81 struct  $f_{g0}$ interface \* c = 82 (struct f\_g0\_interface \*) (sp -= sizeof ( struct  $f_{g0}$ \_interface)); 83

```
84 c -> ret = g_h1;
 85 c -> i_ = i;
 86
87 goto h(i+3, sp);
88 }
89
90 __code g_h1 ( int j , stack sp ) { //
           Continuation
91 | struct f_{g}0_interface *c = (void
              *) sp;
92 \qquad __code (*ret) (int, stack);
93 int i = c - > i_+;
 94
95 s sp+= size of (struct f_g0_interface)
               ;
96 c = (struct f_{g0}-interface *)sp;
97 ret = c->ret;
98 goto ret(j+i, sp);
99 \mid \}100
101 \Big| \Big| \Big| \Big| \Big| \Big| \Big| \Big| \Big| \Big| \Big| \Big| \Big| \Big| \Big| \Big| \Big| \Big| \Big| \Big| \Big| \Big| \Big| \Big| \Big| \Big| \Big| \Big| \Big| \Big| \Big| \Big| \Big| \Big| \Big| \Big|102 struct f_g0_interface *c = (void
              *) sp;
103 _{-} code (*ret) (int, stack);
104 ret = c->ret;
105 goto ret (i+4, sp);
106 }
107
108 struct main_continuation { // General
          Return Continuation
109 __code (*ret)(int, stack);
110 \qquad __code (*main\_ret)();
111 void *env;
112 };
113
114 | __ code main_return (int i, stack sp
        ) {
115 \left| \right| if (loop - - > 0)
116 goto f(233, sp);
117 | printf ("#0103:\%d?n", i);118 exit (0);
119 }
120
121 /* little optimzation without stack
         continuation (2) */
122
123 \vert __code g2(int i, int k, int j, char *sp)
           ;
124 \vert __code h2_1 (int i, int k, int j, char *
         sp) ;
125 __code h2 ( int i , int k , char * sp ) ;
126 \vert __code main_return2 (int i, stack sp) ;
127 \Big| __code f2(int i, char *sp) ;
128
129
\begin{array}{c} 130 \mid __code f2(int i, char *sp)<br>131 \mid f
131 {
132 int k, j;
133 k = 3+i;
134 goto g_2(i, k, i+3, sp);
                                                       135 }
                                                       136
                                                       137 \vert __code g2(int i, int k, int j, char *sp)
                                                                  {
                                                       138 j = j+4;139 goto h2(i, k+4+j, sp);<br>140 }
                                                      140
                                                       141
                                                       142 \vert __code h2_1 (int i, int k, int j, char *
                                                                 sp) {
                                                       143 goto main_return2(i+j, sp);<br>144 }
                                                       144 }
                                                       145
                                                       146 __code h2(int i, int k, char *sp) {
                                                       147 | goto h2_1(i, k, i+4, sp);
                                                       148 }
                                                       149
                                                       150 \vert __code main_return2 (int i, stack sp) {
                                                       \begin{array}{c|cc} 151 & \text{if } (loop--&0) \\ 152 & \text{goto } f2(2) \end{array}goto f2 (233, sp);
                                                       153 printf ( "#0132: %d?n", i);
                                                       154 exit (0);
                                                       155 }
                                                       156
                                                       157 /* little optimizaed case (3) */
                                                       158 __code g2_1 (int k, int i, char *sp) ;
                                                       \begin{array}{c|c} 159 & -\text{code } f2_0_1 (\text{int } k, \text{int } j, \text{char } * \text{sp})\; ; \\ 160 & \text{code } h2_1_1 (\text{int } i, \text{int } k, \text{int } i, \text{char } j) \end{array}\text{\textendash} 2\_1\_1 (int i, int k, int j, char
                                                                 *sp) ;
                                                       161 __code h2_11 ( int i , int k , char * sp ) ;
                                                       162 __code f2_0_1(int k, int j, char *sp) ;
                                                       163
                                                       164 __code f2_1 ( int i , char * sp ) {
                                                       165 int k, j;
                                                       166 k = 3+i;
                                                       167 goto g2_1(k, i+3, sp);
                                                       168 }
                                                       169
                                                       170 \vert __code g2_1 (int k, int i, char *sp) {
                                                       \begin{array}{c|c} 171 & \text{goto } h2\_11(k, i+4, sp); \\ 172 & \text{b} \end{array}172 }
                                                       173
                                                       174 __code h2_1_1 ( int i , int k , int j , char
                                                                 *sp) {
                                                       175 goto f2_0_1(k, i+j, sp);
                                                       176 }
                                                       177
                                                       178 \vert __code h2_11(int i, int k, char *sp) {
                                                       179 \vert goto h2_11_1(i,k,i+4,sp);
                                                       180 \mid }
                                                       181
                                                       182 \vert __code f2_0_1 (int k, int j, char *sp) {
                                                       183 \vert __code (*ret) (int, stack);
                                                       184 ret = ( (struct cont_interface *)
                                                                      sp) ->ret;
                                                       185 goto ret (k+4+j, sp);
                                                       186 \mid }
                                                       187
                                                       188 | __code main_return2_1 (int i, stack
                                                                 sp) {
```
189 | if (loop-->0) 190  $\vert$  goto  $f2_1(233, sp)$ ; 191 | printf ("#0165:%d?n", i);  $192$  exit  $(0)$ ;  $193 \mid \}$ 194 195 # define STACK\_SIZE 2048  $196$  stack main\_stack [STACK\_SIZE]; 197 # define stack\_last (& main\_stack [ STACK\_SIZE ]) 198  $199$  # endif 200 201 # define LOOP\_COUNT 0 x10000000 202 203 void go\_codesegment (int sw);<br>204 main (int ac.char \*av[])  $main(int \, \, \text{ac}, \, \text{char} \, \, *av[])$  $205 \mid \text{\textsterling}$  $\begin{array}{c|cc} 206 & \text{int} & \text{sw} \\ 207 & \text{if} & \text{(ac)} \end{array}$ if  $(ac == 2)$  sw = atoi $(av [1])$ ;  $208$  else sw=3; 209  $210$  go\_codesegment (sw);  $\begin{array}{c|cc} 211 & \text{return } 0; \\ 212 & \end{array}$ 212 } 213  $214$  void go\_codesegment (int sw)  $215 \mid \text{\textsterling}$  $\begin{array}{c|cc}\n 216 & \text{#if} & \text{ICC\_ONLY} \\
 217 & \text{struct m}\n\end{array}$ struct main\_continuation \* cont; 218  $\vert$  stack sp = (void\*) stack\_last;  $219$  # endif 220  $221$  int j=0;  $222$  if (sw==0) { 223 for (loop=0; loop < LOOP\_COUNT;  $loop++)$  {  $224$  |  $j \leftarrow f0(233+100p)$ ; 225 } 226 | printf ("#0193:%d?n", j);  $\begin{array}{c|cc}\n 227 & \text{# if } & \text{CC\_ONLY} \\
 228 & & \text{ } \end{array}$  else i  $}$  else if (sw ==1) {  $\begin{array}{c|c}\n 229 \\
 230\n \end{array}$   $\begin{array}{c}\n 1 \text{oop} = \text{LOOP\_COUNT;} \\
 \text{sn} = \text{sizeof } (* \text{cont})\n \end{array}$  $sp$  -= sizeof (\* cont);  $231$  cont = (struct) main\_continuation \*) sp ;  $232$  cont->ret = main\_return; 233 //cont->main\_ret = return;<br>234 //cont->env = environment: 234 *// cont - > env = environment ;*  $235$  goto  $f(233, sp)$ ;  $236$  } else if (sw==2) {  $237$   $\vert$   $100P$  =  $L00P$   $\vert$   $C0UNT$ ; 238  $\begin{array}{c|c}\n\text{sp} & \text{-} = \text{sizeof} (\text{*cont}); \\
\text{cont} & = (\text{struct})\n\end{array}$  $\frac{1}{2}$  cont = (struct main\_continuation \*) sp ; 240 cont ->ret = main\_return2;<br>241 //cont ->main\_ret = return 241 *// cont - > main\_ret = return ;* 242 *// cont - > env = environment ;*  $243$  goto  $f2(233, sp)$ ;  $244$  } else if (sw==3) { 245 loop = LOOP\_COUNT ;  $246$  sp  $-$  size of  $(*$  cont);  $247$  cont = (struct main\_continuation \*) sp ;  $248$  cont->ret = main\_return2\_1; 249 *// cont - > main\_ret = return ;* 250 *// cont - > env = environment ;*  $251$  goto  $f2_1(233, sp)$ ;  $252$  # endif 253 }  $254$  } 255 256 */\* end \*/*